# **BCA 1st SEMESTER (HONOURS.) EXAMINATION, 2021 BACHELOR OF COMPUTER APPLICATION**

## **Course ID: 33315 Course Code: BCA-SEC-01**

## **Course Title: WEB PROGRAMMING**

## **Time: 2 hours Full Marks: 50**

*The figures in the margin indicate full marks. Candidates are required to give their answer in their own words as far as practicable*

## **GROUP-A**

1. Answer the following questions: 1X10=10

- i) HTML stands for?
	- A. Hyper Text Mark-up Language
	- B. High Text Mark-up Language
	- C. Hyper Tabular Mark-up Language
	- D. All of these
	- E. None of these

ii.) Which of the following tag is used to mark a beginning of paragraph?

- $A.$
- $B. < B R$
- $C.$
- $D. < TR$
- E. None of these
- iii) The attribute of <form> tag
	- A. Method
	- B. Action
	- C. Both a &b
	- D. Only A but not B
	- E. None of these
- iv). How can you open a link in a new browser window?
	- A.  $\lt$  a href = "url" target = "new">
	- B.  $\langle$ a href = "url" target= "\_blank">
	- C.  $\langle$ a href = "url" target= "\_blank" $>$
	- D.  $\langle$ a href = "url" target= "\_blank" $>$
	- E. None of these
- v) Character encoding is
	- A. method used to represent numbers in a character
	- B. method used to represent character in a number
	- C. A system that consists of a code which pairs each character with a pattern, sequence of natural numbers or electrical pulse in order to transmit the data.
	- D. All of these
	- E. None of these
- vi) Correct HTML to left align the content inside a table cell is
	- A. <tdleft> B.  $<$ td raligh = "left" > C.  $<$ td align = "left" $>$
	- D. <td leftalign>
	- E. None of these

vii) Main container for <TR>, <TD> and <TH> is

- A. <TABLE> B. <GROUP>
- $C. <$ DATA $>$
- D. All of these
- E. None of these
- viii) The body tag usually used after

 A. Title tag B.HEAD tag C.EM tag D.FORM tag E. None of these

- ix) Symbol used at the beginning of the HREF text is
	- A. # B. \$ C. &  $D.$  ^ E. None of these

x) Which of the following is a Valid Name?

- A. <<br>\_person>
- B. <123 person>
- C. Both (a) and (b)
- D. A is correct B is not
- E. None of these.

#### **GROUP-B**

**2.** Answer any *five* questions from the following:  $2 \times 5 = 10$ i) What is mark-up language?

ii) What is XML?

- iii) Which tag is used to find the version of XML and the syntax?
- iv) What is XML DOM Document?
- v) Can we have empty XML tags?
- vi) What are the advantages of XML DOM Document?
- vii) What is CDATA?
- viii) How comment can be represented in XML?

## **GROUP-C**

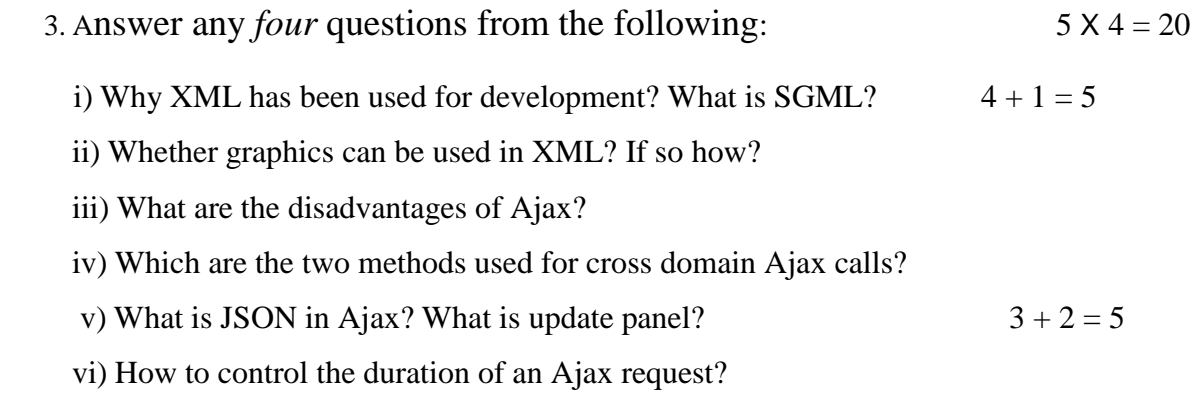

## **GROUP-D**

4. Answer any *one* question from the following: 10 X 1 = 10

- i) What are the difference between AJAX and JavaScript? What are the difference between HTML and XML?  $5 + 5 = 10$
- ii) Do style sheets limit the number of new style definitions that can be included within the brackets? Can I specify fractional weight values such as 670 or 973 for font weight? What happens if you open the external CSS file in a browser?  $4 + 3 + 3 = 10$

\_\_\_\_\_\_\_